Now let's look at a hypothesis test  $H_0: p_1 = p_2$ .

We have  $\hat{p}_1$  and  $\hat{p}_2$  as before, but also a pooled estimate computed under the assumption that  $H_0$  is correct:  $\hat{p} = \frac{5+6}{78+31}$  = .1009.

The pooled standard error is defined to be

$$
SE = \sqrt{\hat{p}(1-\hat{p})\left(\frac{1}{n_1} + \frac{1}{n_2}\right)}
$$
  
=  $\sqrt{.1009 \times .8991 \times \left(\frac{1}{78} + \frac{1}{31}\right)} = 0.0639.$ 

Note that this is similar to, but not the same as, the SE used in the confidence interval calculation.

Calculate the z score:

$$
z = \frac{\hat{p}_2 - \hat{p}_1}{SE}
$$
  
= 
$$
\frac{.1935 - .0641}{.0639} = 2.03.
$$

The one-sided probability associated with this (Table A) is .0212.

Therefore, the two-sided P-value is .0424.

Just significant at the .05 level.

# A caveat: This again uses the normal distribution in a situation where it is not strictly justified. It is possible to make the calculation without using a normal approximation (the method is called Fisher's exact test), but we shall not do that.

### General method

Sample proportions  $\hat{p}_1$ ,  $\hat{p}_2$  based on sample sizes  $n_1$ ,  $n_2$ .

Standard error for a confidence interval is

$$
SE = \sqrt{\frac{\hat{p}_1(1-\hat{p}_1)}{n_1} + \frac{\hat{p}_2(1-\hat{p}_2)}{n_2}}.
$$

This formula assumes INDEPENDENCE of the two samples.

Confidence interval for  $p_2 - p_1$  is  $\hat{p}_2 - \hat{p}_1 \pm z \times SE$  where z is the z statistic appropriate to the confidence level, e.g.  $z = 1.96$  for a 95% CI or  $z = 2.58$  for a 99% CI.

For a hypothesis test, compute pooled proportion  $\hat{p} = \frac{n_1\hat{p}_1 + n_2\hat{p}_2}{n_1 + n_2}$  $\frac{n_1+n_2}{n_1+n_2}$ .

Standard error and z score

$$
SE = \sqrt{\hat{p}(1-\hat{p})\left(\frac{1}{n_1} + \frac{1}{n_2}\right)},
$$
  

$$
z = \frac{\hat{p}_2 - \hat{p}_1}{SE}.
$$

Compute one-sided or two-sided P-value associated with z.

We usually interpret this as rejecting the null hypothesis if  $P<$ .05, otherwise do not reject  $H_0$ .

Example: Problem 10.3, page 480.

In two surveys of drinking habits, students were asked whether about binge drinking. In 1993, 31.2% of 159 students reported binge drinking; in 2005, 38.2% of 485 students did so.

- (a) Estimate the difference between the proportions in 1993 and 2005, and interpret.
- (b) Find the standard error of the difference, and interpret.
- (c) Construct and interpret a 95% confidence interval for the true change, explaining how your interpretation reflects whether the interval includes 0.
- (d) State and check the assumptions for the interval in (c) to be valid.

(a)  $0.382 - 0.312 = 0.070$ ; proportion has increased

(b)  $SE = \sqrt{\frac{.312 \times .688}{159} + \frac{.382 \times .618}{485}} = .0429$ .

- (c)  $.070 \pm 1.96 \times .0429 = (-0.014, 0.154)$ . Does include 0; therefore change is not statistically significant (though it's close).
- (d) The main assumptions are independence of the two samples, and random sampling; these would appear to be satisfied. Also, the conditions  $np > 15$ ,  $n(1-p) > 15$  should be satisfied for each sample; obviously true here (e.g. with  $n = 159$ ,  $p =$ 0.312, we have  $np = 49.6$ ).

## Other Examples of Testing for Equal Proportions

- 1. Sexual abstinence example (page 4, class 8): among 95 students in an "abstinence only" class, 31 (32.6%) reported having ever had sexual intercourse. Among 88 students in the control group, 41 (46.6%) reported sex.
- 2. Marathon runners example (class 24): 24/210 marathon runners had a potentially dangerous skin lesion, against 14/210 in the control group
- 3. 6/31 "heavy training" marathon runners had a potentially dangerous skin lesion, against 14/210 in the control group

#### Solutions

1. 
$$
\hat{p}_1 = \frac{31}{95} = .3263
$$
;  $\hat{p}_2 = \frac{41}{88} = .4659$ ;  $\hat{p} = \frac{72}{183} = .3934$ .  
\nSE= $\sqrt{.3934 \times .6066 \times (\frac{1}{95} + \frac{1}{88})} = .0723$ .  $z = \frac{.4659 - .3263}{.0723} = 1.93$ . One-sided P-value is .0268; two-sided is .0536.

2.  $\hat{p}_1 = \frac{24}{210} = .1143; \ \hat{p}_2 = \frac{14}{210} = .0667; \ \hat{p} = \frac{38}{420} = .0905.$  $SE = \sqrt{.0905 \times .9095 \times (\frac{1}{210} + \frac{1}{210})} = .0280.$   $z = \frac{.1143 - .0667}{.0280} =$ 1.7. One-sided P-value is .0446; two-sided is .0892.

3. 
$$
\hat{p}_1 = \frac{6}{31} = .1935
$$
;  $\hat{p}_2 = \frac{14}{210} = .0667$ ;  $\hat{p} = \frac{20}{241} = .0830$ .  
\nSE= $\sqrt{.083 \times .917 \times (\frac{1}{31} + \frac{1}{210})} = .0531$ .  $z = \frac{.1935 - .0667}{.0531} = 2.388$ . One-sided P-value is .0085; two-sided is .017.

## Comment

We still need the condition  $n\hat{p} > 15$ ,  $n(1-\hat{p}) > 15$  (for both samples) to justify the use of the normal approximation to the binomial distribution.

Especially in example 3, this is not satisfied ( $n = 31$ ,  $\hat{p} =$  $.083, 31 \times .083 = 2.6$ .

There is another test, called Fisher's exact test, that doesn't require this condition. For the three examples considered here, the P-values according to Fisher's exact test are .069, .12 and .029. In each case, the P-value is a little larger than the one calculated from the normal distribution, but it doesn't change the overall conclusion.

## Comparing Two Means

Example: 14 men in this class have a mean height of 72.57 inches and a standard deviation 3.131 inches.

69 women in this class have a mean height of 65.71 inches and a standard deviation 2.815 inches.

Is this a statistically significant difference?

Standard error for the women:

$$
SE_1 = \frac{2.815}{\sqrt{69}} = .3389
$$

Standard error for the men:

$$
SE_2 = \frac{3.131}{\sqrt{14}} = .8368
$$

Standard error for the difference:

$$
SE = \sqrt{SE_1^2 + SE_2^2} = .9028
$$

t statistic:

$$
t = \frac{\bar{x}_2 - \bar{x}_1}{SE} = \frac{72.57 - 65.71}{0.9028} = 7.60.
$$

Is this statistically significant?

Before we go on...

In this instance, the answer is clearly yes. For a  $t$  value as large as 7, we don't need a detailed computation of the P-value to conclude that the result is statistically significant.

However, in other cases it could be more critical, so we show how to obtain the P-value.

#### Degrees of Freedom

The Welch-Satterthwaite Formula:

$$
df = \frac{\left(\frac{s_1^2}{n_1} + \frac{s_2^2}{n_2}\right)^2}{\frac{1}{n_1 - 1} \left(\frac{s_1^2}{n_1}\right)^2 + \frac{1}{n_2 - 1} \left(\frac{s_2^2}{n_2}\right)^2}
$$

where  $s_1, s_2$  are the individual standard deviations and  $n_1, n_2$  are the sample sizes.

In this case  $s_1 = 2.815$ ,  $s_2 = 3.131$ ,  $n_1 = 69$ ,  $n_2 = 14$  and hence  $df = 17.4$  (say 17 for looking up in table).

However there is also the simpler formula

$$
df = \min(n_1, n_2) - 1.
$$

In this case, that leads to  $df = 13$ .

In practice, it's good enough to use the simpler formula, certainly in this course.

Extract from the table of critical values of the  $t$  statistic with  $df = 13$  or 17:

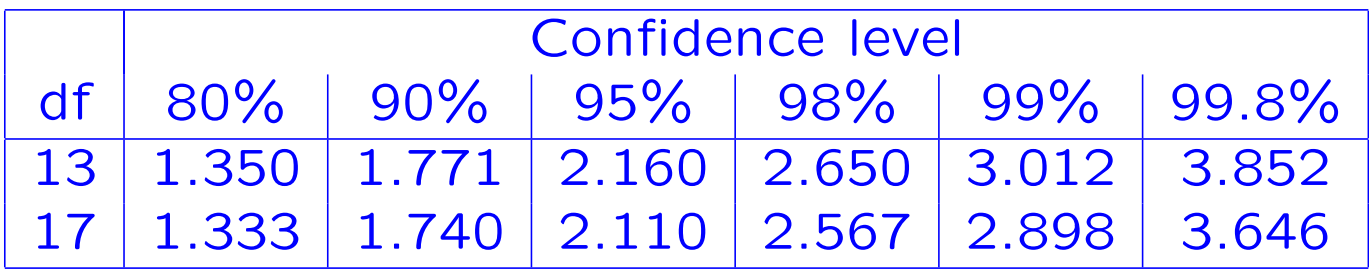

At  $P = .05$ , the critical value for significance is either 2.160 or 2.110 depending on which  $df$  you use.

Either way,  $t = 7.60$  is clearly significant.

Suppose we want a 95% confidence interval for the difference in height between men and women.

Recall: the observed mean difference is  $72.57-65.71=6.86$  and the standard error is 0.9028.

Based on  $df = 13$ , the critical value for a 95% confidence interval is 2.16.

Therefore, the desired 95% confidence interval is

 $6.86 \pm 2.16 \times 0.9028 = (4.91, 8.81).$